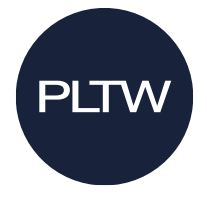

## 2023-2024 Biomedical Science **Computer Specifications**

## May 2023 v1

The PLTW curriculum utilizes powerful, industry-based software. To prepare for a successful school year, please work closely with your IT department to ensure your computer hardware meets or exceeds the specifications below.

Distance Learning: All BMS courses are compatible with Chromebooks for Distance Learning. See the PLTW Software page for additional details.

Please note, we do not support the following software solutions for use with the PLTW curriculum:

- $\bullet$ Open Office
- $\bullet$ **Virtual Desktop Environments**
- Internet Explorer

## **PLTW Biomedical Science Specifications**

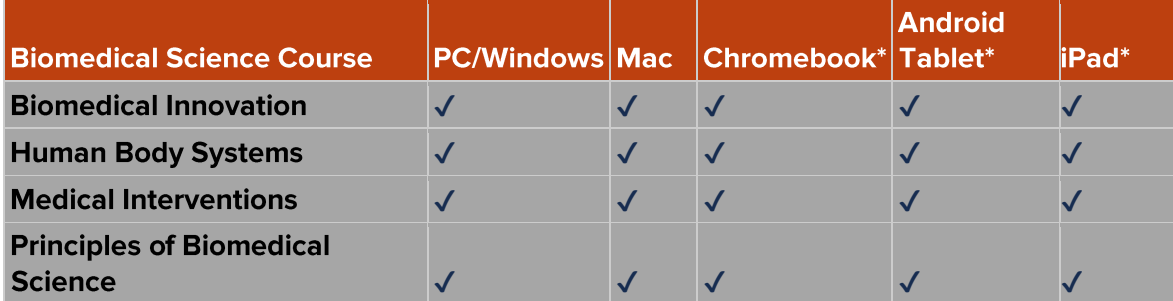

\*In order to use Chromebooks, Androids, or iPads, you must purchase and use the GoDirect Vernier sensors and use Graphical Analysis 4 software. Legacy wired sensors and LoggerPro software are not supported on these devices.

- Each student and teacher must have one of the devices above.  $\bullet$
- For core training, teachers should bring the Mac, PC or Chromebook they intend to use  $\bullet$ in the classroom.
- We do not support Kindle Fire tablets for use in any PLTW Biomedical Science curriculum.
- We do not suggest desktop computers for use as they have limited mobility in a lab  $\bullet$ environment.

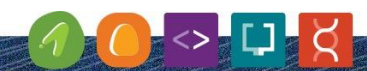

EMPOWERING STUDENTS<br>TO THRIVE IN AN EVOLVING WORLD

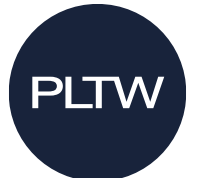

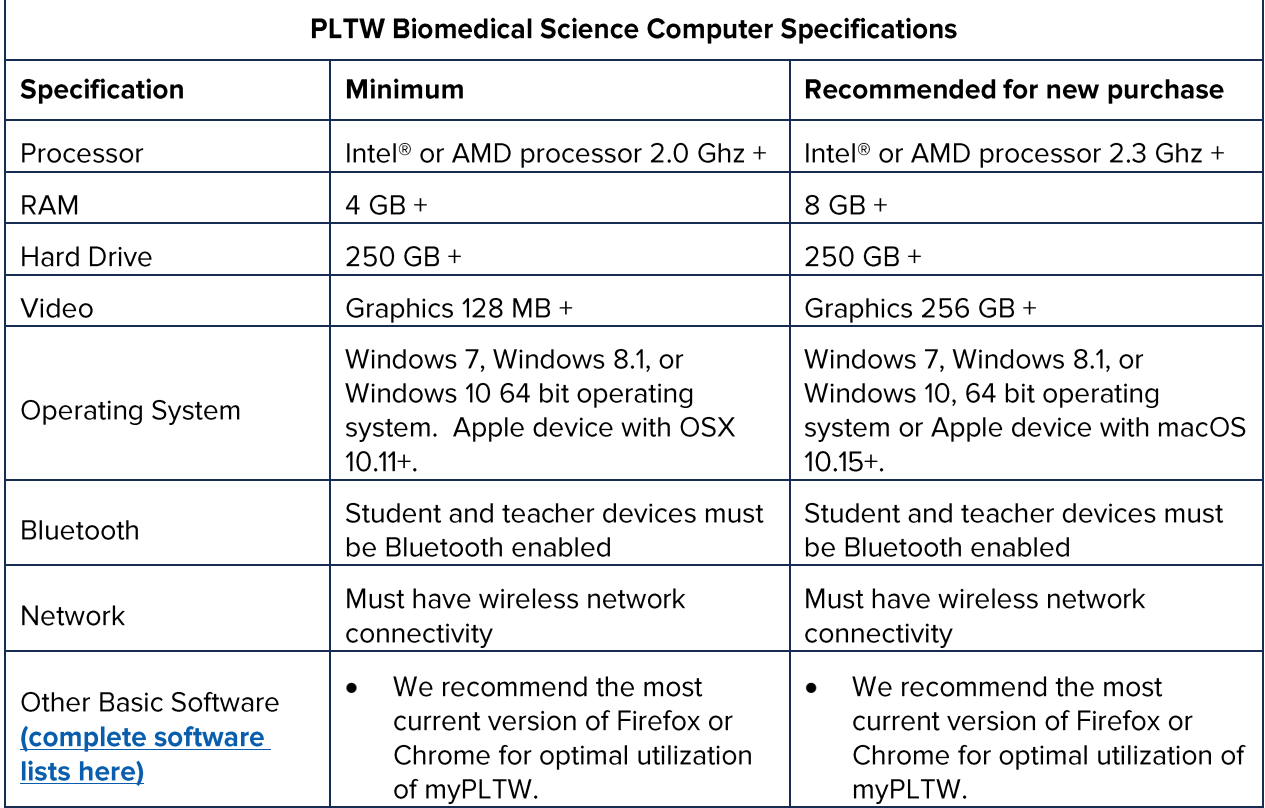

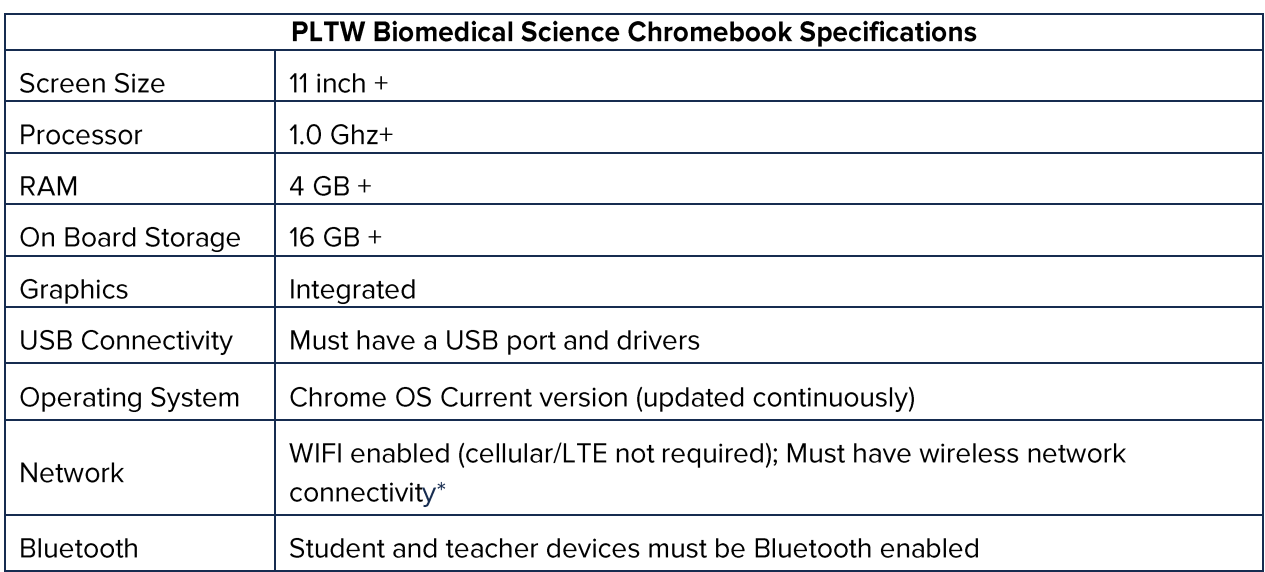

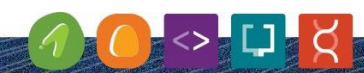

**EMPOWERING STUDENTS<br>TO THRIVE IN AN EVOLVING WORLD** 

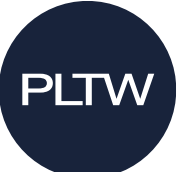

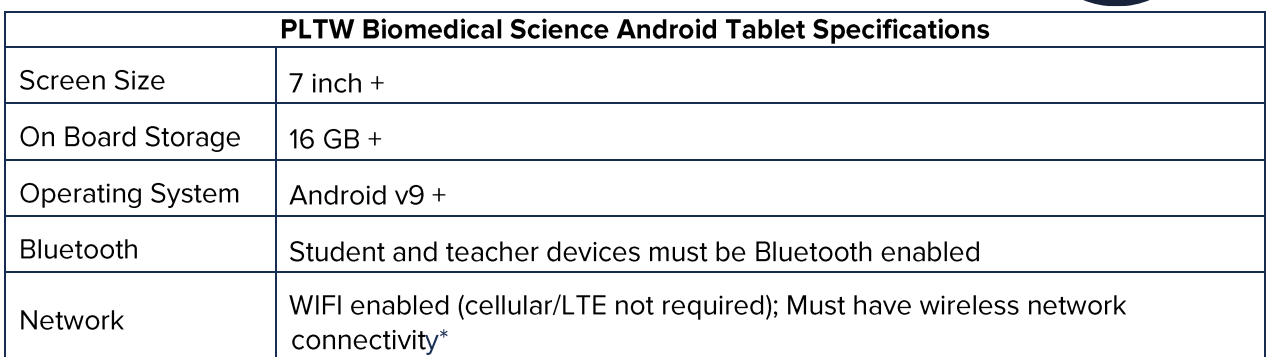

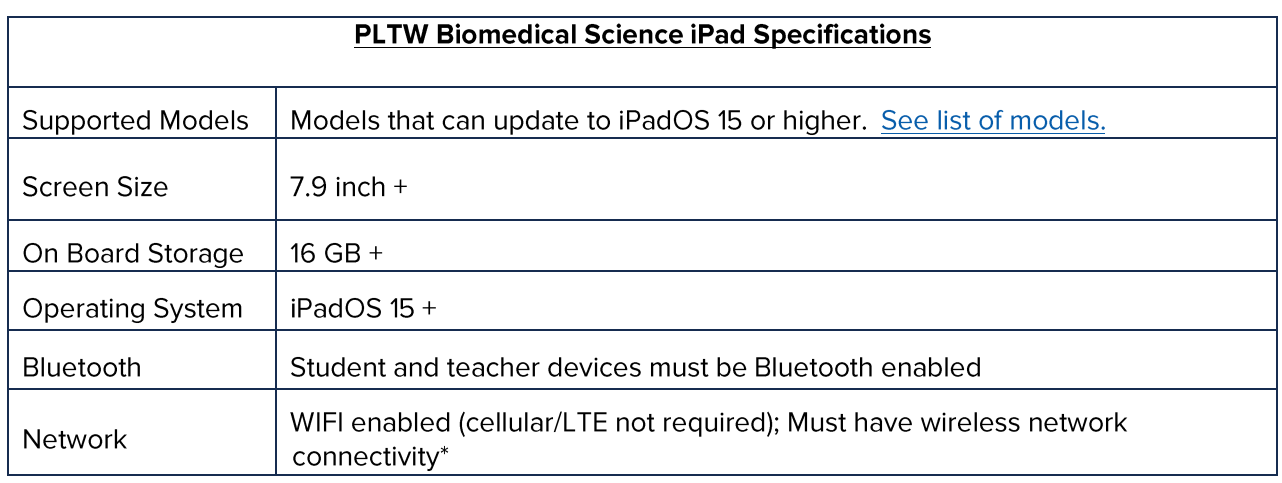

**Network Allow list:** Please see our Allow list for ports and websites [here.](https://www.pltw.org/hubfs/PLTW_CoreTraining/PLTW_Network_AllowList.pdf) Following the Allow list ensures that teachers and students can access and use the software, websites, and applications required to offer PLTW coursework.

## **Other PLTW Biomedical Science Hardware**

Projector: Each classroom needs a digital projector with screen (or equivalent classroom display hardware) with appropriate cables, adapters, or software to connect to the teacher device. Printer: Each classroom will need access to a single medium duty printer for coursework: Print speed: Up to 35ppm Resolution: 600 x 600 dpi minimum, Color recommended Memory: 128 MB min Paper size: Letter and Legal Network ready

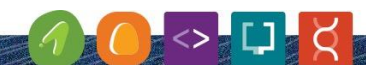

**EMPOWERING STUDENTS<br>TO THRIVE IN AN EVOLVING WORLD**